## МИНОБРНАУКИ РОССИИ

Федеральное государственное бюджетное образовательное учреждение высшего образования «Костромской государственный университет» (ФГБОУ ВО КГУ)

# РАБОЧАЯ ПРОГРАММА ДИСЦИПЛИНЫ

# **Юзабилити тестирование**

Направление подготовки *(09.03.02) Информационные системы и технологии*

Направленность «*Информационные технологии в медиаиндустрии*»

Квалификация (степень) выпускника: *бакалавр*

**Кострома 2020**

Рабочая программа дисциплины **Юзабилити тестирование** разработана в соответствии с Федеральным государственным образовательным стандартом 09.03.02 Информационные системы и технологии, утв. приказом Министерства образования и науки РФ от 19 сентября 2017 г. N 926

Разработал: Дорохова Ж.В., стар. преподаватель кафедры ИСТ

Рецензент:  $\mathcal{U}$  Панин И.Г., профессор кафедры информатики и вычислительной техники, д.т.н., доцент

УТВЕРЖДЕНО:

На заседании кафедры Информационных систем и технологий Протокол заседания кафедры № 8 от 26.05.2020 г. Заведующий кафедрой Информационных систем и технологий

Киприна Л.Ю., к.т.н., доцент

Побпись

## **1. Цели и задачи освоения дисциплины**

### **Цель дисциплины:**

Целью изучения дисциплины «Юзабилити тестирование» является формирование у будущего бакалавра – специалиста представлений о проектировании и технологиях разработки пользовательского интерфейса, объектно-ориентированных пользовательских интерфейсах, требованиях пользователей к интерфейсу.

### **Задачи дисциплины:**

- изучение критериев интерактивного дизайна, понятие пользовательского интерфейса, моделей пользовательского интерфейса;
- освоение правил проектирования пользовательского интерфейса;
- изучение стандартов и руководящих принципов проектирования интерфейса;
- приобретение базовых знаний в области эргономики и юзабилити.
- освоение навыков юзабилити-тестирования и других методов юзабилити

## **2. Перечень планируемых результатов обучения по дисциплине**

В результате освоения дисциплины обучающийся должен:

### знать

- методологию планирования и постановки эксперимента и основы маркетинга
- методы испытаний и исследований (беседы, интервью, опрос)
- стандарты, регламентирующие требования к эргономике взаимодействия человексистема
- типовые параметры, регистрируемые во время юзабилити-исследования
- виды графиков и диаграмм, ограничения и достоинства каждого вида

### **уметь**

- составлять опросники для поиска респондентов
- планировать ход эксперимента работать с программным обеспечением для фиксации и анализа действий респондентов
- работать с системами проведения опросов (системами анкетирования), юзабилитиисследований и анализа данных

### **владеть навыками**

- выявления значимых характеристик пользовательской аудитории и определение требований к выборке респондентов
- разработки вопросов для отбора целевых и для отсеивания не соответствующих требованиям респондентов
- предъявления стимульного материала (исследуемого интерфейса, пользовательских заданий), анализировать интерфейс на соответствие бизнестребованиям/бизнес-задачам и формулировать выводы по результатам эксперимента

### **Освоить компетенции:**

**ПКрек-5** Способен выполнять юзабилити-исследование программных продуктов

**Индикатор 1:** Проведение юзабилити-исследования или иного эргономического тестирования интерфейса

**Индикатор 2:** Сбор и анализ данных для юзабилити-исследования

## **3. Место дисциплины в структуре ОП ВО**

Изучается в  $6$  семестре.

Дисциплина «Юзабилити тестирование» входит в дисциплины базовой части основной профессиональной образовательной программы высшего образования.

Изучение данного курса тесно связано с такими дисциплинами, как «Информационные технологии», «WEB-дизайн», «Технологии разработки программного обеспечения». Знания, умения, навыки, полученные в ходе изучения дисциплины «Юзабилити тестирование», являются необходимыми для изучения таких дисциплин, как «Разработка мультимедийных приложений», «Бизнес-планирование ИТ-проектов», Подготовка и защита ВКР.

## **4. Объем дисциплины**

## **4.1. Объем дисциплины в зачетных единицах с указанием академических (астрономических) часов и виды учебной работы**

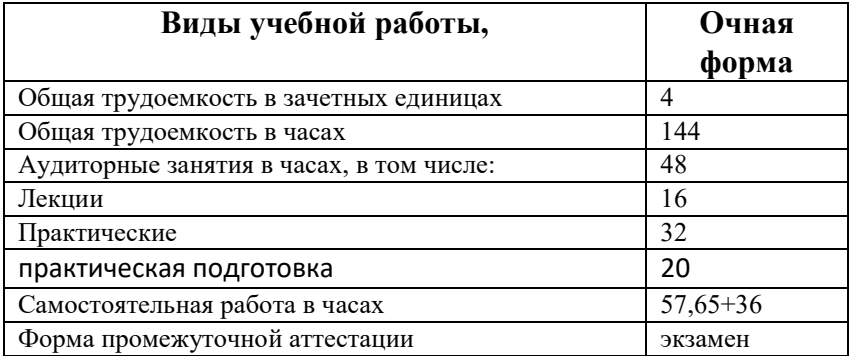

## **4.2. Объем контактной работы на 1 обучающегося**

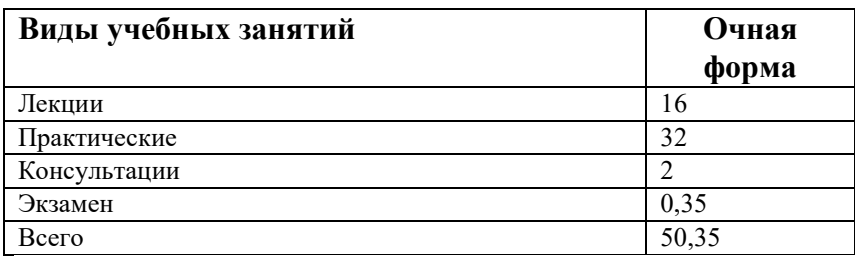

## **5.Содержание дисциплины, структурированное по темам (разделам), с указанием количества часов и видов занятий**

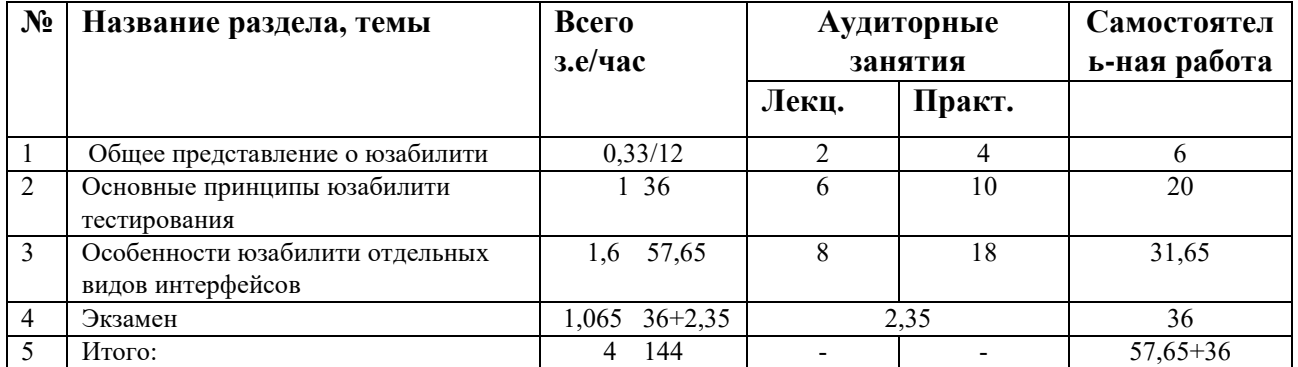

## **5.1 Тематический план учебной дисциплины**

# **5.2. Содержание:**

## *Раздел 1. Общее представление о юзабилити*

- *1.* Понятие юзабилити. Соотношение понятий usability и user experience. Сфера применения юзабилити. Понятие удобства интерфейса.
- *2.* Понятие концептуальной модели и модели проектирования.
- *3.* Основные принципы дизайна. Human-centered design. User-centered design. Goaldirected design. Activity-centered design. Карта пути клиента (customer journey map).
- *4.* Психология в юзабилити. Синдром утѐнка. Законы перцептивной организации. Ограничения объѐма рабочей памяти. Баннерная слепота.

## *Раздел 2. Основные принципы юзабилити-тестирования*

- 1. Основы технологии тестирования
- 2. Планирование и проведение юзабилити-тестирования. Выбор задач. Сценарий юзабилити-тестирования. Юзабилити-метрики. Ход проведения юзабилититестирования. Айтрекинг в юзабилити-тестированиях: назначение и способ анализа данных.
- 3. Анализ результатов юзабилити-тестирования. Проблемы, выявляемые в ходе юзабилити- тестирования. Способ построения рекомендаций.

## *Раздел 3. Особенности юзабилити отдельных видов интерфейсов*

- 1. Специфика юзабилити мобильных интерфейсов.
- 2. Юзабилити киосков.
- 3. Юзабилити банковских продуктов.
- 4. Пользовательские интерфейсы для AR/VR

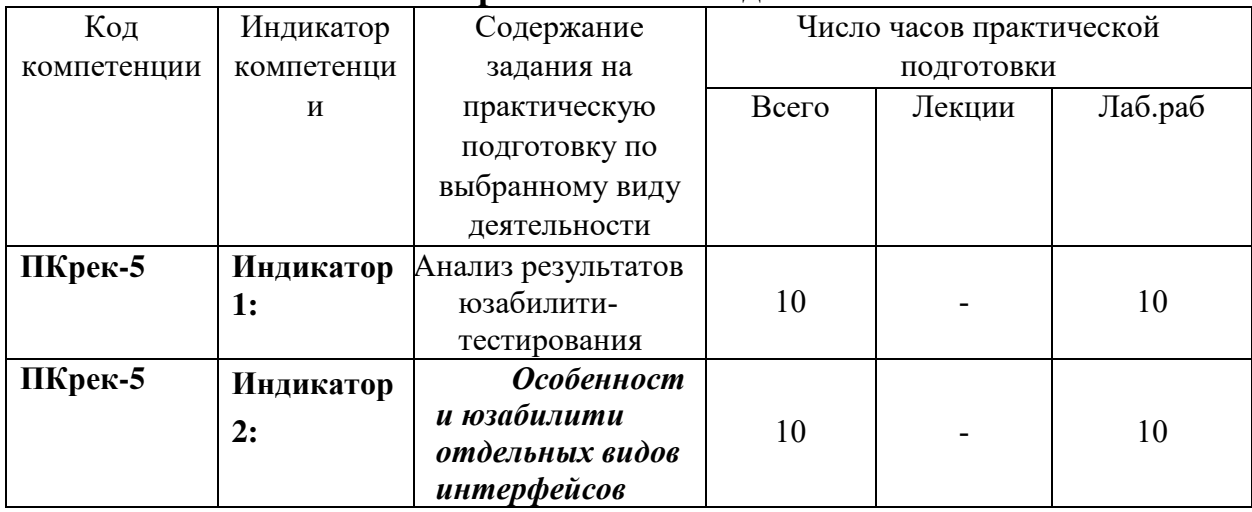

# 5.3 **Практическая подготовка**

# **6.Методические материалы для обучающихся**

## **по освоению дисциплины**

# **6.1. Самостоятельная работа обучающихся по дисциплине (модулю)**

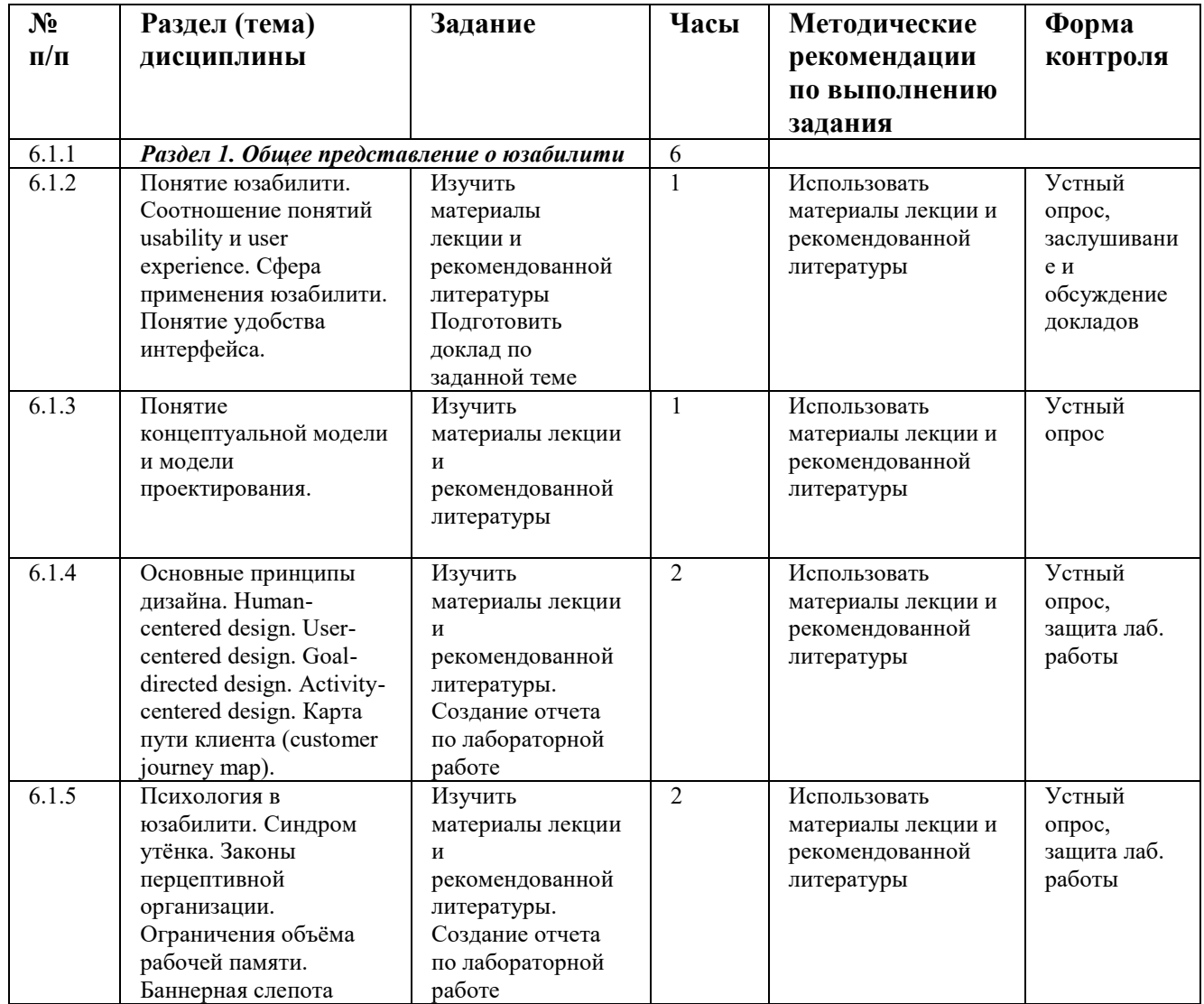

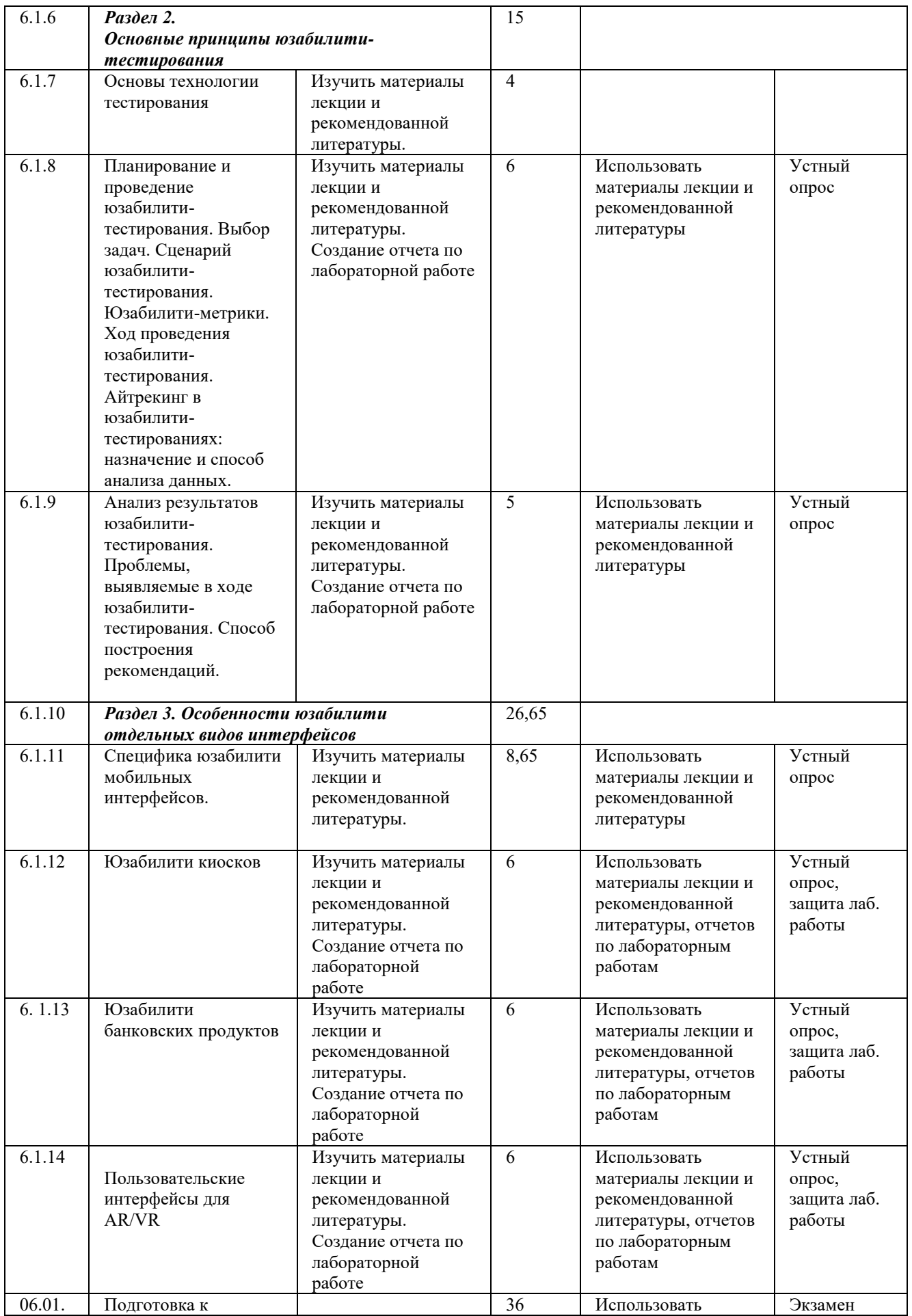

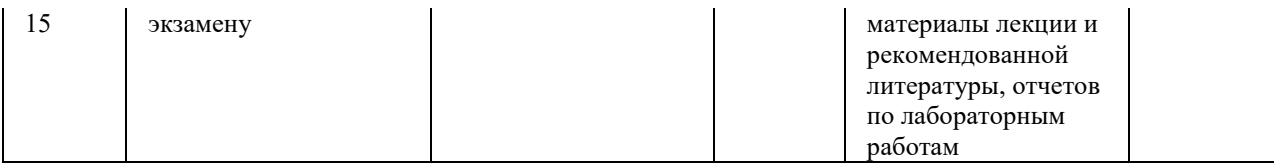

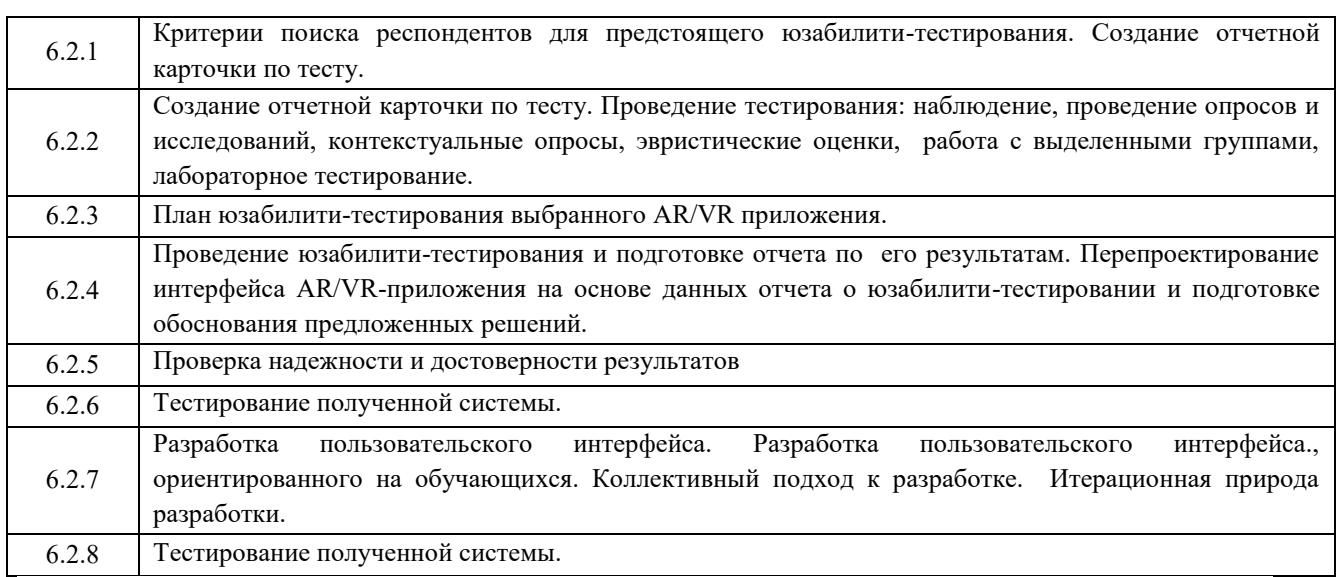

### **6.2. Тематика и задания для лабораторных занятий**

## **7. Перечень основной и дополнительной литературы, необходимой для освоения дисциплины**

#### *а) основная:*

7.1.1. Ткаченко, О. Н. Взаимодействие пользователей с интерфейсами информационных систем для мобильных устройств: исследование опыта : учебное пособие / Ткаченко О.Н. — Москва : Магистр : ИНФРА-М, 2020.— 152 с. - ISBN 978-5-16-103758-4. - Текст : электронный. - URL: https://new.znanium.com/catalog/product/1045717 (дата обращения: 24.05.2020)

7.1.2. Баканов, А.С. Эргономика пользовательского интерфейса: от проектирования к моделированию человеко-компьютерного взаимодействия : монография / А.С. Баканов, А.А. Обознов. - Москва : Институт психологии РАН, 2011. - 176 с. - ISBN 978-5-9270- 0191-0. - Текст : электронный. - URL: https://new.znanium.com/catalog/product/1059475 (дата обращения: 24.05.2020)

7.1.3. Баканов, А.С. Проектирование пользовательского интерфейса: эргономический подход : монография / А.С. Баканов, А.А. Обознов. - Москва : Институт психологии РАН, 2009. - 184 с. - ISBN 978-5-9270-0165-1. - Текст : электронный. - URL: https://new.znanium.com/catalog/product/1059171 (дата обращения: 24.05.2020)

#### *б) дополнительная:*

7.2.1. Кроксен-Джон, Д. Оптимизация интернет-магазина: Почему 95% посетителей вашего сайта ничего не покупают и как это исправить: Справочное пособие / Кроксен-Джон Д., Ван Тондер Й. - М.:Альпина Паблишер, 2018. - 318 с.: ISBN 978-5-9614-7131-1. - Текст: электронный. - URL: https://new.znanium.com/catalog/product/1002813 (дата обращения: 24.05.2020)

7.2.2. Федотенко, М.А. Разработка мобильных приложений. Первые шаги / М.А. Федотенко; под ред. В.В. Тарапаты. — Эл. изд. — Электрон. текстовые дан. (1 файл pdf : 338 с.). — Москва: Лаборатория знаний, 2019. — (Школа юного программиста). — Систем. требования: Adobe Reader XI ; экран 10".- ISBN 978-5-00101-640-3. - Текст : электронный. - URL: https://new.znanium.com/catalog/product/1040745 (дата обращения: 24.05.2020)

## **8. Перечень ресурсов информационно-телекоммуникационной сети «Интернет», необходимых для освоения дисциплины**

*Информационно-образовательные ресурсы:*

*1. Федеральный портал «Российское образование»;*

Электронные библиотечные системы:

- 1. ЭБС «Лань»
- 2. ЭБС «Университетская библиотека online»
- 3. ЭБС «Znanium»

## **9. Описание материально-технической базы, необходимой для осуществления образовательного процесса по дисциплине**

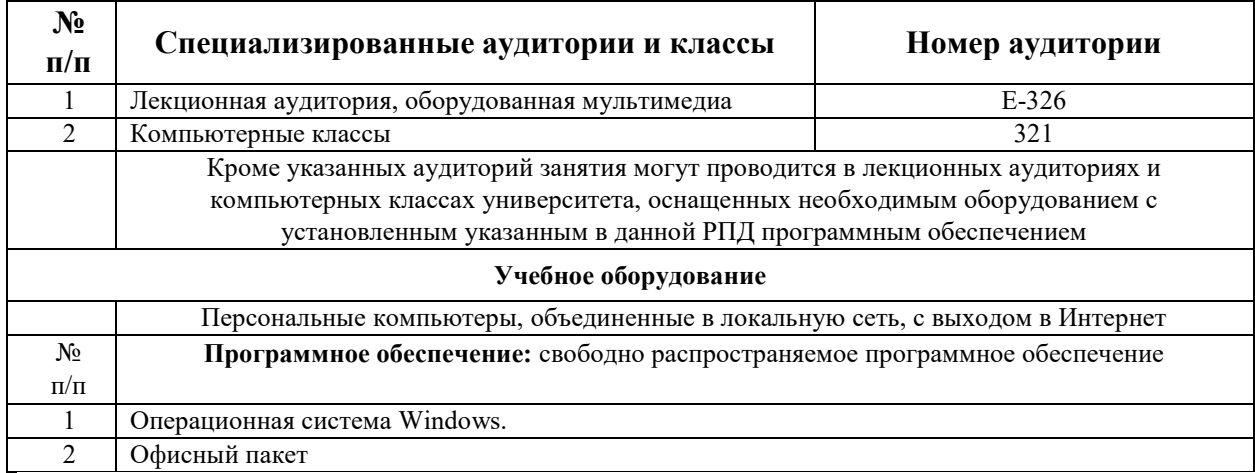